# **Webim Partner API v1.0 for Website Builders**

This web application programming interface (API) is created for website building services, such as [http://web.com,](http://www.google.com/url?q=http%3A%2F%2Fweb.com&sa=D&sntz=1&usg=AFQjCNF796wOqATtVTqwaLw52PCwc8WZxg) [http://landingi.ru](http://www.google.com/url?q=http%3A%2F%2Flandingi.ru&sa=D&sntz=1&usg=AFQjCNGQeeY5zoa4w0aomwltTL3myODYog) or [http://ucoz.net.](http://www.google.com/url?q=http%3A%2F%2Fucoz.net&sa=D&sntz=1&usg=AFQjCNGcMgv--epQygWxeO3Wr_7vtBKxlA)

It is designed for adding **Webim** functionality to newly created websites and managing payments for this added value.

# **ACCESS TO WEBIM PARTNER API**

Access to **Webim Partner API** is only possible by using HTTPs a secure, SSL-encrypted protocol.

All function calls are performed as POST or GET requests to URLs of the following format:

https://{my\_account}.webim.ru/api/v1/partner/{request}?{query\_string}

where

- **•** my account is the name of the account created at **Webim** for a client organization. The account name is generated by **Webim** automatically at the moment of registration and usually contains the client site host name (e. g., "mycompanycom").
- request is one of the API function calls described below;
- query string contains parameters of the request.

All text strings sent to **Webim Partner API** server and received from it are to be encoded with UTF-8. Data received from the API is provided in the JSON format.

## **Authorization**

For accessing all API function calls (except for install) a client needs to authorize first. Only users with Administrator privileges at the **Webim** account can authorize.

**Partner API** uses the HTTP basic access authentication (BA). Send your encoded user credentials (email: password) in the header of your API request, e. g.:

Authorization: Basic FWxhZGRpbjp3cGVuIHNlcRFtZN==

For instance, execute cURL with the following syntax:

curl -u admin@mycompany.com:admin password https://my account.webim.ru/api/v1/partner/tariffs

# **ERROR HANDLING**

If the client request is valid and the server response is successfully generated, **Partner API** returns the HTTP response status code 200 ("Success").

Upon failure, the API server returns the HTTP response error code and the API error code in the JSON format:

```
{"error":"api-error-code"}
```
Please find the list of possible API error codes in the following table:

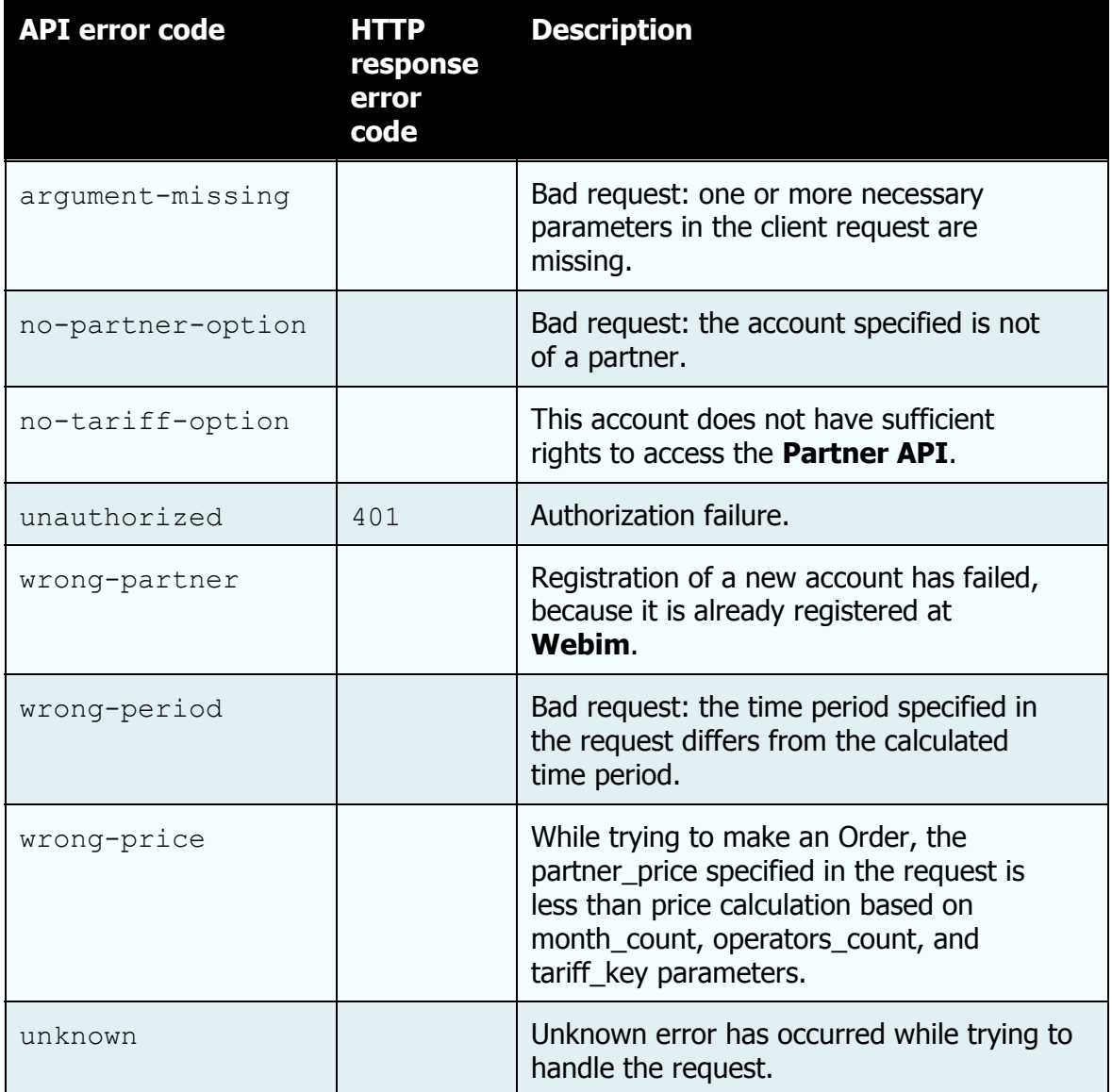

# **THE LIST OF API FUNCTIONS**

**Webim Partner API** version 1.0 supports the following function calls:

- install
- order
- **tariffs**

#### **install**

This function call contains a request to create a new account for a web site. install is sent by the POST method to the following URL:

https://{my\_account}.webim.ru/api/v1/partner/install?{query\_string}

*Parameters*

The client must submit the following parameters:

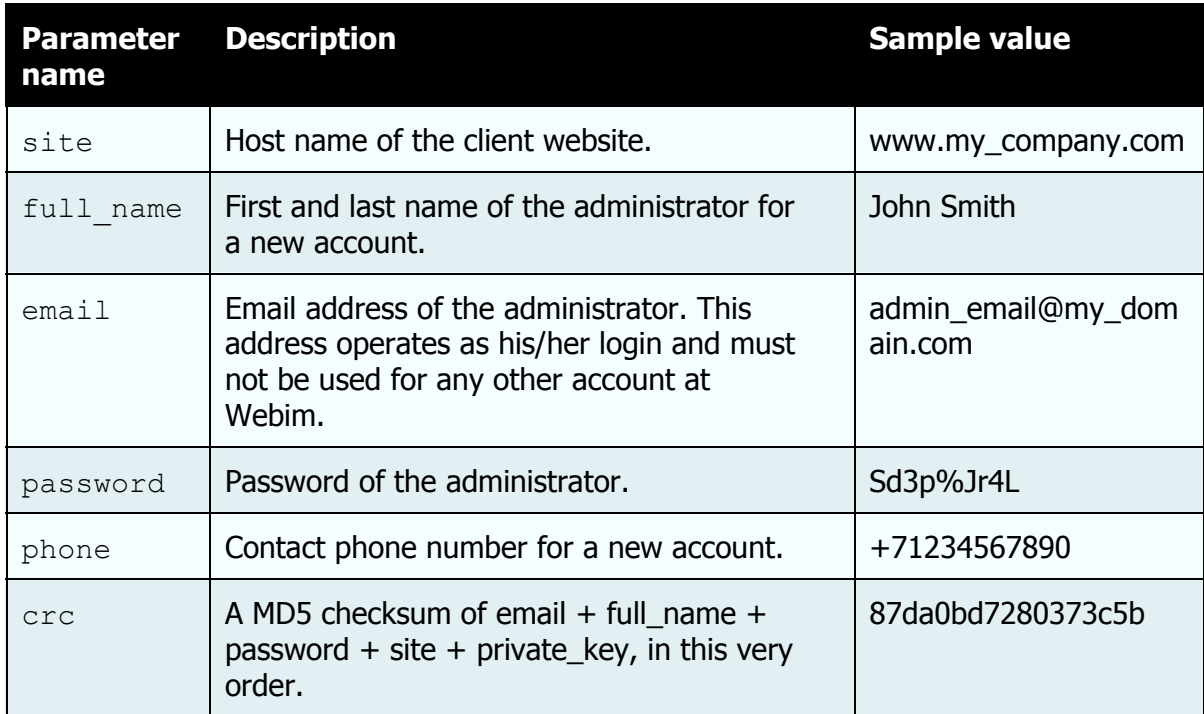

Values for all parameters are required.

#### *Response data*

Data is returned by the server in the JSON format. The following values are provided:

## **Webim Partner API**

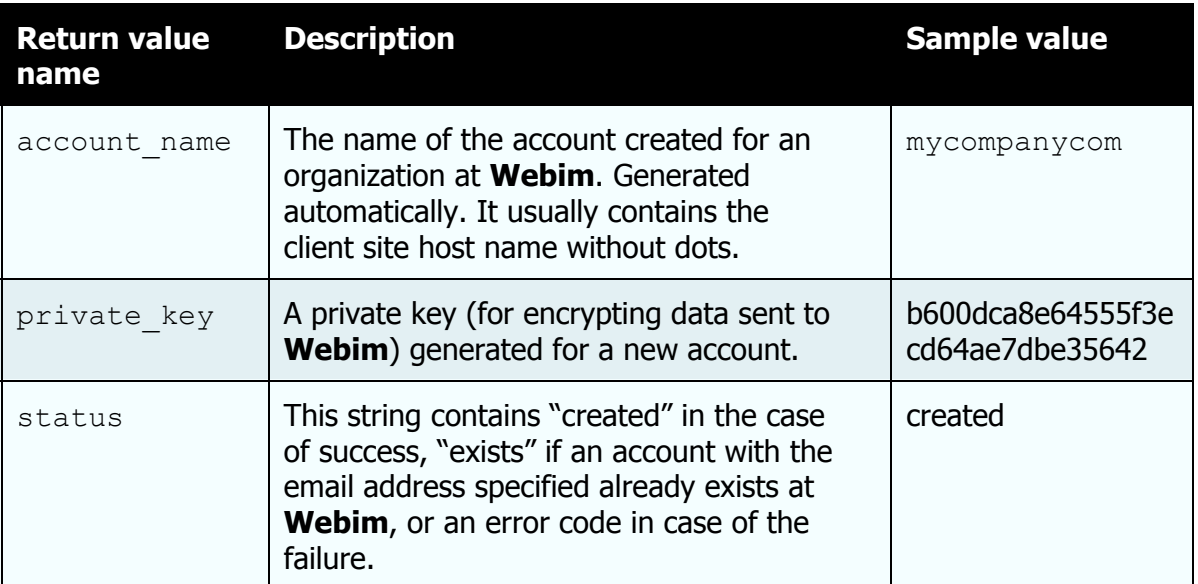

#### Example:

```
{"account_name":"mycompanycom",
 "private_key":"b600dca8e64555f3ecd64ae7dbe35642",
"status": "created"
}
```
### **order**

Use this function call to order a paid service at **Webim** for a specified account. order is sent by the POST method to the following URL:

https://{my\_account}.webim.ru/api/v1/partner/order?{query\_string}

#### *Parameters*

The client must submit the following parameters:

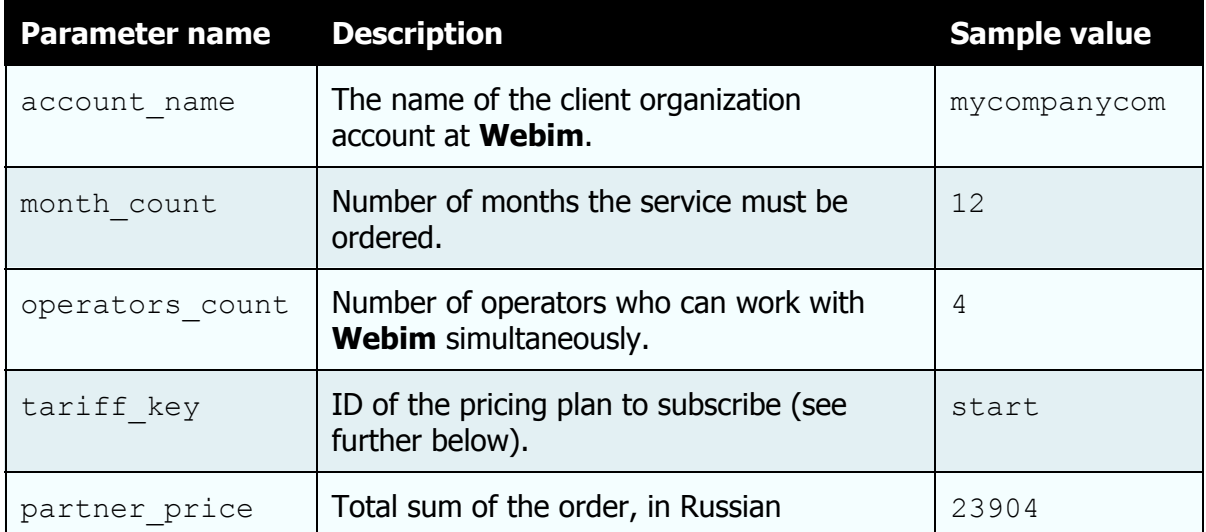

## **Webim Partner API**

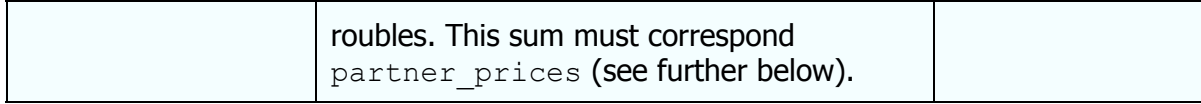

Values for all parameters are required.

#### *Response data*

Data is returned by the server in the JSON format. The following values are provided:

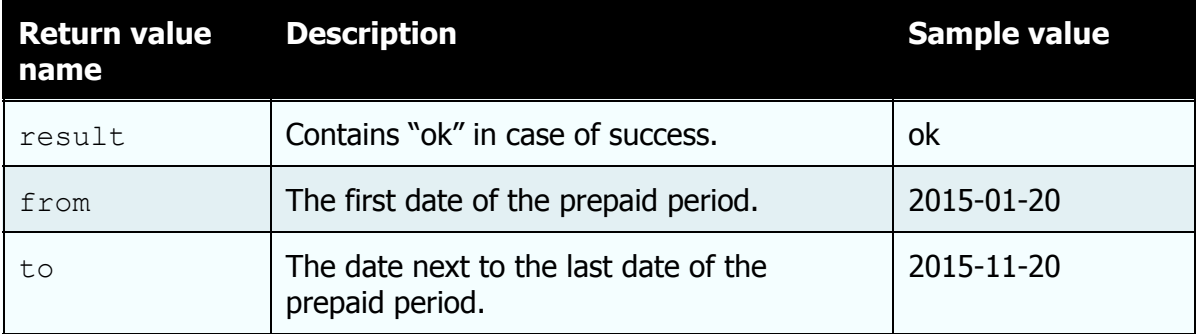

Example:

```
{"result":"ok",
"from":"2014-01-10",
"to":"2015-01-10"
}
```
## **tariffs**

This function call returns the table of pricing plans and the table of discounts, available to the current account.

tariffs is sent by the GET method to the following URL:

```
https://{my_account}.webim.ru/api/v1/partner/tariffs
```
*Parameters*

None.

*Response data*

Data is returned by the server in the JSON format. The following values are provided:

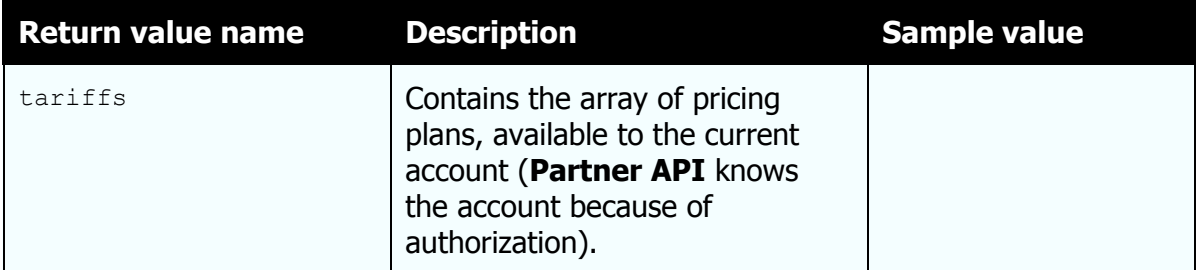

# **Webim Partner API**

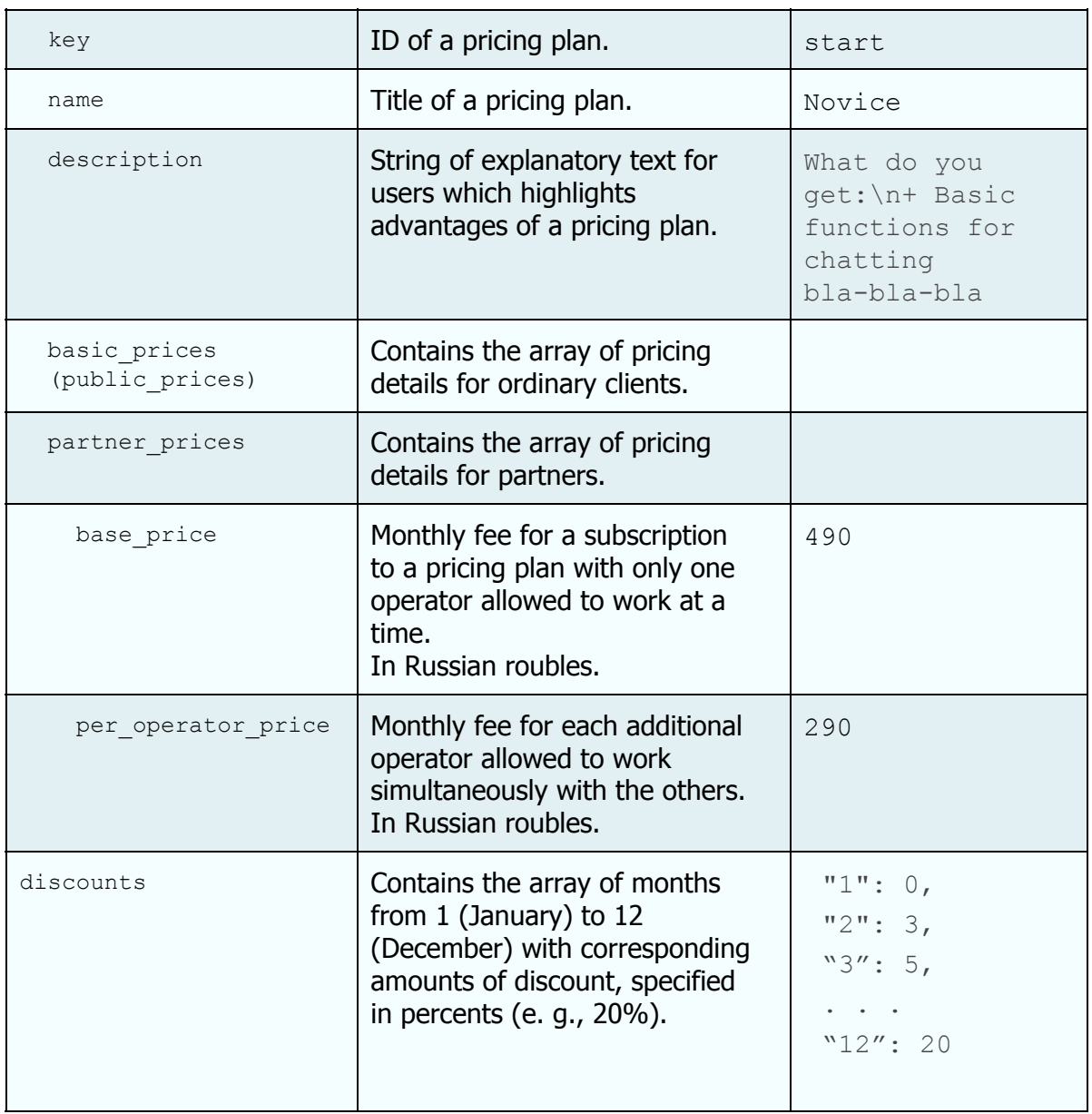

# Example:

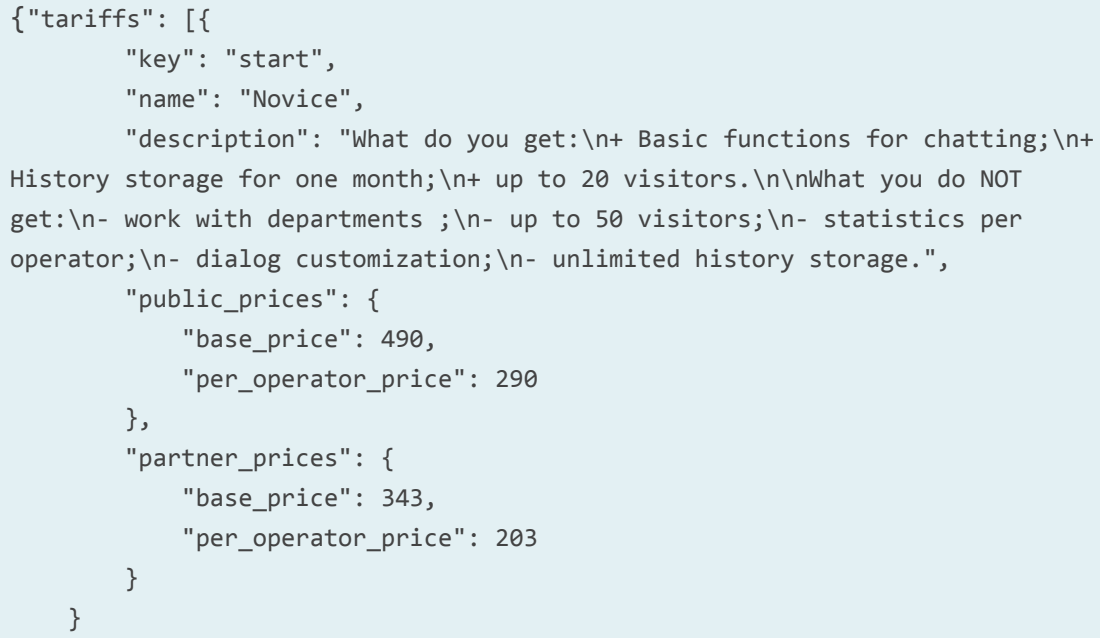

```
],
   "discounts":{
      "1":0,
      "2":0,"3":10,
      "4":10,
      "5":10,
      "6":15,
      "7":15,
      "8":15,
      "9":15,
      "10":15,
       "11":15,
      "12":20
  }
}
```